# FUJITSU Software WSMGR for Web V9.5

WSMGR for Webは、ブラウザのみで運用を行う端末エミュレータです。新規機能では、端末 の接続数やよく利用される業務画面を表示して、業務の利用状況が把握できます。また、オプ ション製品「WSMGR for Web APIサポート」では、作成したシナリオに合わせた実行画面の 自動生成や、メインフレームの業務画面からWebアプリケーション用のHTML画面生成が可能 となり、メインフレームのフロントのオープン化を支援します。

# **メインフレーム業務の利用状況を可視化**

● メインフレームの利用ユーザ数やよく使われている画面など、リアルタイム・過去を可視化 業務画面の使用状況を、操作改善やオープン化の優先度付けに活用

WSMGR for Webを介して 対メインフレーム/対端末の接続状態を記録

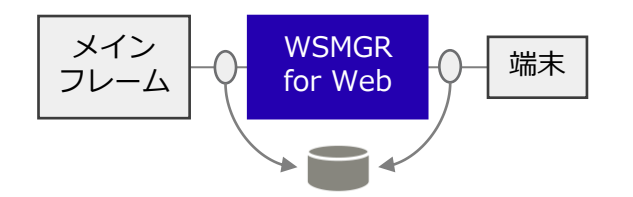

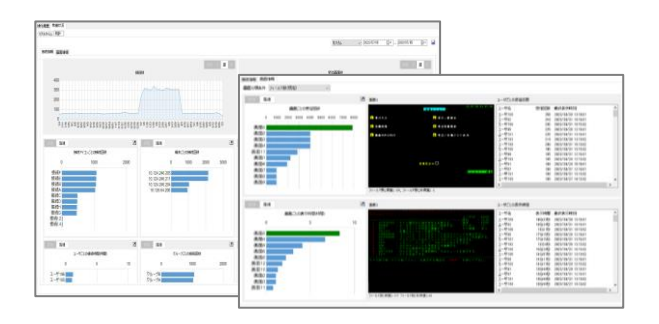

# **メインフレーム業務のフロントのオープン化を支援**

● メインフレームにある必要な情報をオープンシステムからREST APIで利用 移行時はREST APIの呼び出し先を変更するだけなのでWebアプリ側への影響を最小化

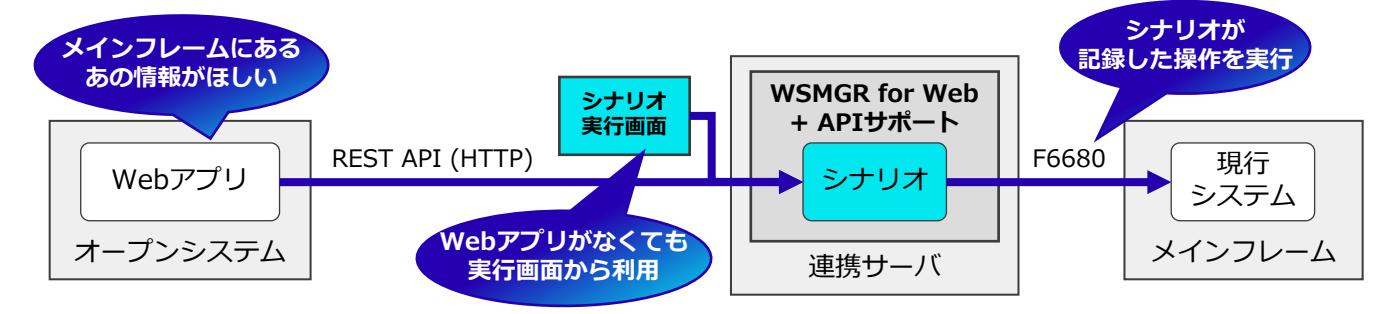

- メインフレームの業務画面を基に、Webアプリケーション用のHTML画面を生成
	- 移行過渡期はHTML画面からAPIを利用してメインフレームにアクセス
	- 移行完了後はHTML画面からお客様の移行後システムにアクセスするよう改修

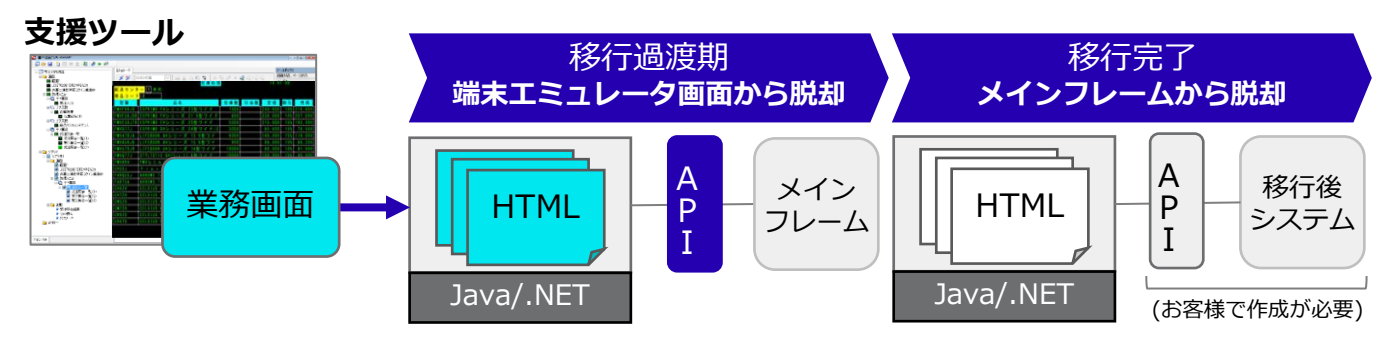

## **メインフレーム業務のセキュリティ対策**

- 操作履歴ログを記録し、過去の操作内容を画面イメージで確認
- 端末エミュレータの画面表示・入力操作をリアルタイムに監視し、監視対象の操作が行われ た場合はログに記録して強制終了させるなど不正な操作を防止

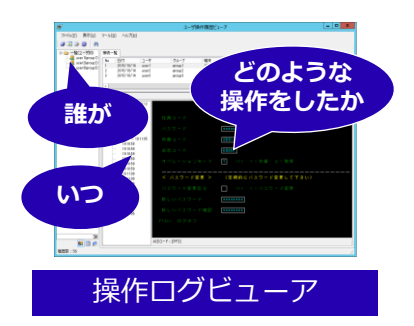

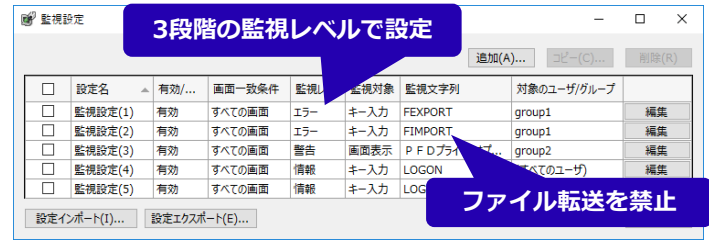

# **リモート・モバイル環境からメインフレームにアクセス**

- 仮想PC環境(VDI)に対応。用途に合わせてActiveXモード / HTMLモードで運用可能です。
- ブラウザのみで動作するHTMLモードにより、スマートデバイスも利用できます。

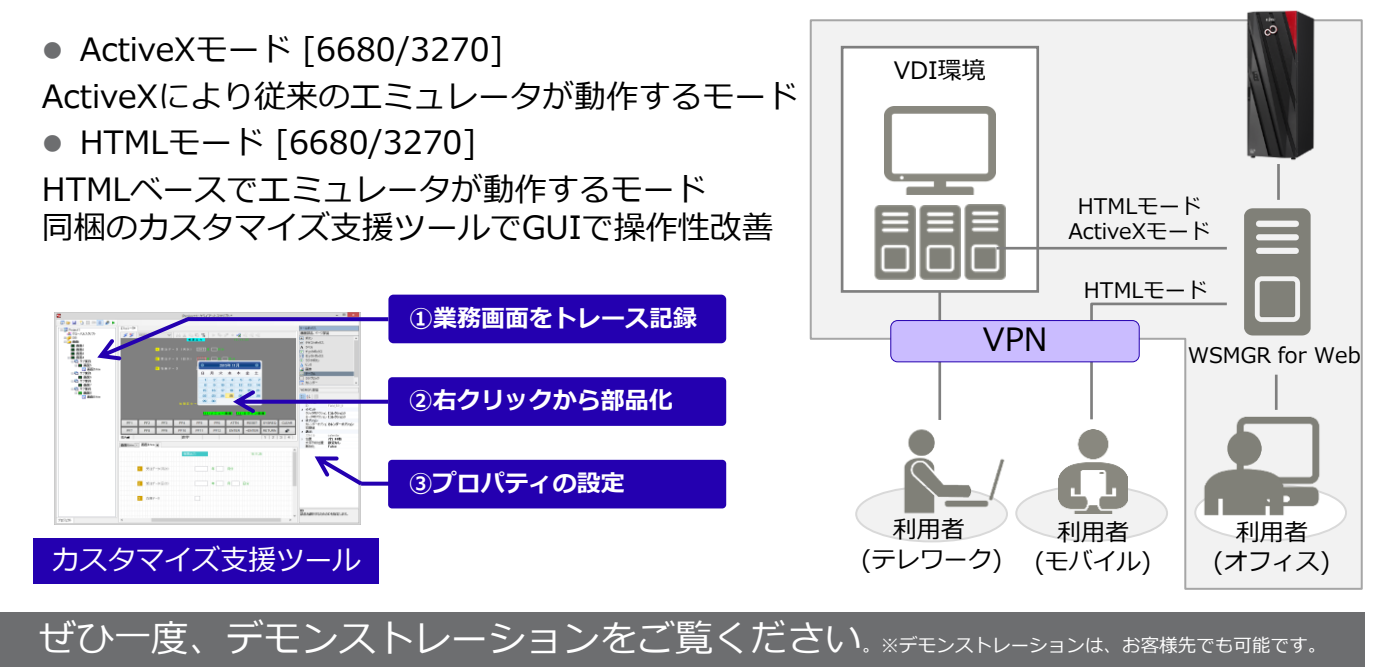

### **製品体系**

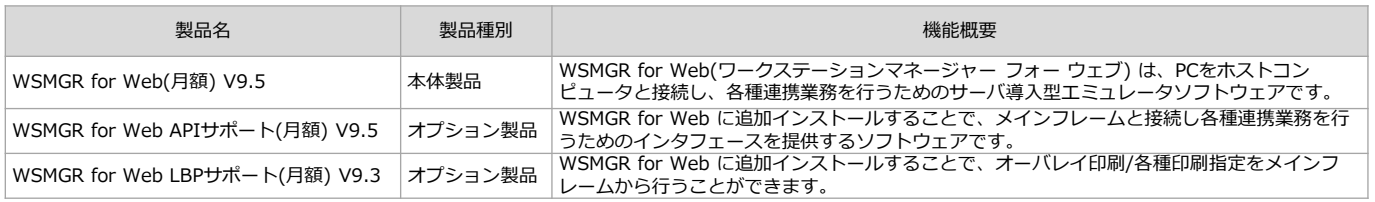

### **■ 関連サービス**

#### **■WSMGR for Web導入支援サービス**

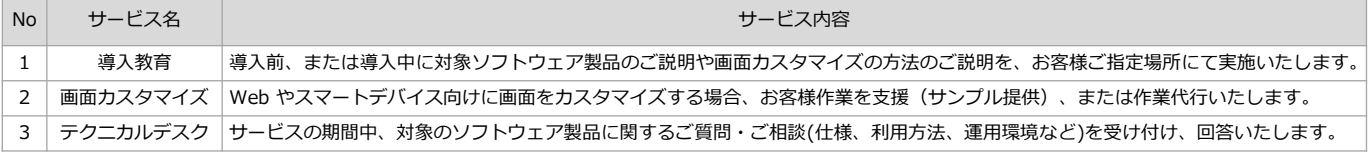

さらに詳しいご説明はこちらから <https://www.fujitsu.com/jp/products/software/applications/applications/wsmgrweb/>